## **第十二章補充程式練習題 第4題 補充說明**

 $10$ • name $\Box$  $\bullet$  gender $\Box$  $\bullet$  birthday[] • phonetype $\square$ • phone $\Box$  $\bullet$  address $\Box$ Contact.h $□$  (Contact.h) and Contact.h in the matrix of the matrix of the matrix of the matrix of the matrix of the matrix of the matrix of the matrix of the matrix of the matrix of the matrix of the matrix of the matrix <note>  $\approx$   $\approx$  number[10] number[11] </note> #include <stdio.h> #include <stdlib.h> #include <string.h> #define numContact 10 typedef enum {Male, Female} Gender; typedef enum {January, February, March, April, May, June, July, August, September, October, November, December} Month; typedef struct { Month month; short day; short year; } Date; typedef struct { char firstname[20]; char lastname[10]; } Name;

Jun Wu

```
typedef enum {CHT, TWN, FET} Carrier;
typedef struct
{
  char number[11]; \frac{1}{2} \frac{1}{2} \frac{1}{2} \frac{1}{2} \frac{1}{2} \frac{1}{2} \frac{1}{2} \frac{1}{2} \frac{1}{2} \frac{1}{2} \frac{1}{2} \frac{1}{2} \frac{1}{2} \frac{1}{2} \frac{1}{2} \frac{1}{2} \frac{1}{2} \frac{1}{2} \frac{1}{2} \frac{1}{2} \frac{ Carrier carrier;
} Mobile;
typedef struct
{
   char areacode[4];
   char number[8];
} Landline;
typedef enum {LandLine, MobilePhone} PhoneType;
typedef struct
{
   Name name;
   Gender gender;
   Date birthday;
   PhoneType phonetype;
   union
   {
      Landline landline;
     Mobile mobile;
   } phone;
   char address[50];
} Contact;
Contact getAContact();
void showAContact(Contact c);
void sortContacts(Contact cs[]);
                    Contact.c and DigetAContact()□□showAContact()□
 sortContacts()
 /Exercises/ch12/5/
#include "Contact.h"
int main()
{
   int i=0;
   Contact mycontacts[numContact];
  for(i=0; i<sub>numContext</sub>; i++) mycontacts[i]=getAContact();
   sortContacts(mycontacts);
```

```
print(f("n\nu");
for(i=0; i<sub>numContact; i++)showAContact(mycontacts[i]);
```
}

 $\Box$ firstname lastname $\Box$ birthday

[9:19 user@ws hw] ./a.out Name: Amy Wang Gender (M/F): F Birthday (YYYY/MM/DD): 1977/3/5 Phone Type (L/M): L Number: (08)7238700 Address: No.51, Mingsheng E.Rd., Pingtung City Name: Cheng-Kung Liu Gender (M/F): M Birthday (YYYY/MM/DD): 1995/12/3 Phone Type  $\sqcap(L/M)$ : M Number: 0918123456 Carrier (C/T/F): T Address: No.99, ChongHui St., Taipei City  $\Box$ ChengKung Liu (Male) December 3rd, 1995, 0918123456(Taiwan Mobile), rNo. 99, ChongHui St., Taipei City. Amy Wang (Female) March 5th, 1977, (08)7238700, No.51, Mingsheng E.Rd., Pingtung City.  $\Box$ [9:19 user@ws hw] <note>  $\blacksquare$  <note>  $\blacksquare$   $\blacksquare$ Taiwan Mobile  $\Box$  </note> **Contact.h Main.c**  The Main.c The MExercises/ch12 The Contact.c Contact.c

numContact  $2\text{-}3$  10  $I/O$   $\Box I/O$  redirect $\Box$  **Main.c <b>Main.c Main.c Properties** 

Contact.c $\Box$ 

Contact.c 
<sub>□</sub>getAContact()□□showAContact()□ □sortContacts()□ header files:

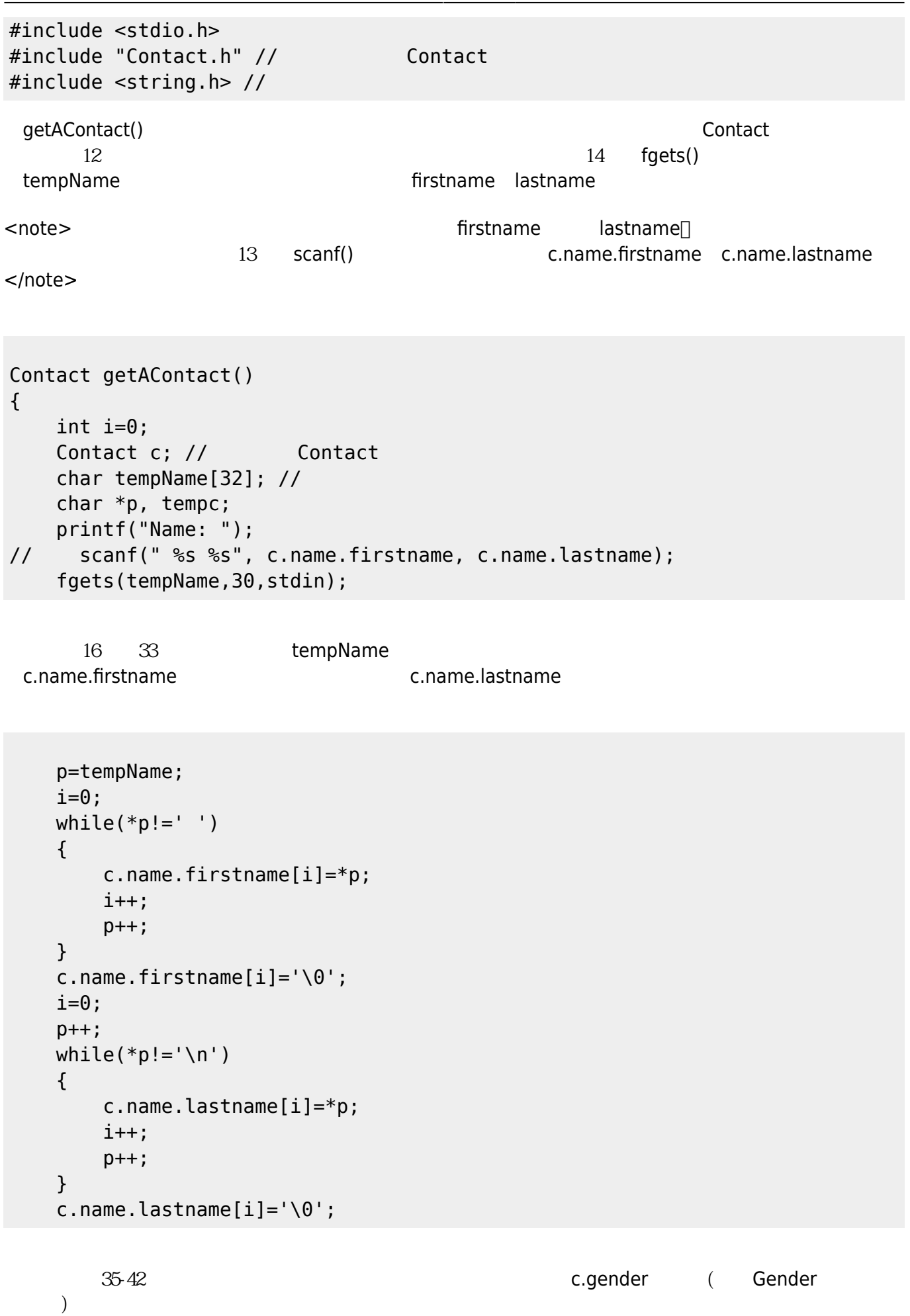

```
 printf("Gender (M/F): ");
 scanf(" %c",&tempc);
if(tempc=='F') c.gender=Female;
 else if(tempc=='M')
     c.gender=Male;
    再緊接著是45行開始,先取回的生日的月、日、年放入變數month、day year裡,在將其做
```
c.birthday.month[]c.birthday.day c.birthday.year c.birthday.month Month January, February, March, April, May, June, July, August, September, October, November  $December$ <sup>2</sup>, example to the system of  $\sim 1$  $M$ onth $=$  50

```
 short month, day, year;
 printf("Birthday (YYYY/MM/DD): ");
 scanf(" %hd/%hd/%hd", &year, &month, &day);
c.birthday.month = (month-1); c.birthday.day=day;
 c.birthday.year=year;
```
 $53\,54$  (L M),  $56\,65$   $66\,82$  $($  )  $\Box$   $[$   $\Box$   $($   $)$  58 c.phonetype LandLine $\Box$   $62$  scanf() scanset  $(\# \#) \# \# \# \# \# \#$ 63 64 c.phone.landline.areacode c.phone.landline.number 「M」(也就是行動電話),則在第68行設定c.phonetype MobilePhone,然後再取回其電話號碼以及電信

```
 printf("Phone Type (L/M): ");
 scanf(" %c",&tempc);
 if(tempc=='L')
 {
     c.phonetype=LandLine;
     char area[4];
     char number[8];
     printf("Number: ");
    scanf("({\cal S}[^{\wedge})])%s",area, number);
     strcpy(c.phone.landline.areacode, area);
     strcpy(c.phone.landline.number, number);
 }
 else if(tempc=='M')
 {
     c.phonetype=MobilePhone;
```
Jun Wu

```
char number[11];
 printf("Number: ");
 scanf(" %s", number);
 strcpy(c.phone.mobile.number, number);
 printf("Carrier (C/T/F): ");
 scanf(" %c", &tempc);
 if(tempc=='C')
     c.phone.mobile.carrier=CHT;
 else if(tempc=='T')
     c.phone.mobile.carrier=TWN;
 else if(tempc=='F')
     c.phone.mobile.carrier=FET;
```

```
 }
```
}

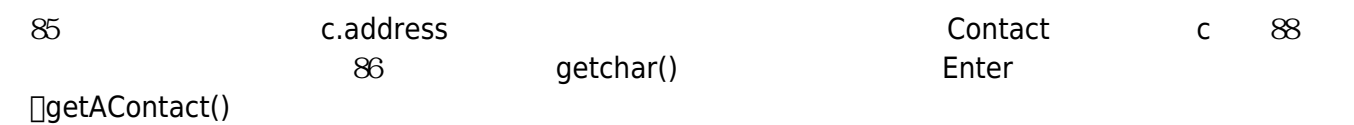

```
 printf("Address: ");
 scanf(" %[^\n]",c.address);
 getchar();
 return c;
```
showAContact() Contact

```
void showAContact(Contact c)
{
     printf("%s %s (", c.name.firstname, c.name.lastname);
     if(c.gender==Male)
         printf("Male");
     else
         printf("Female");
     printf(") ");
     showDate(c.birthday);
     if(c.phonetype==LandLine)
         printf(", (%s)%s,", c.phone.landline.areacode,
c.phone.landline.number);
     else
     {
         printf(", %s(", c.phone.mobile.number);
         if(c.phone.mobile.carrier==CHT)
             printf("ChungHwa Telecom");
         else if(c.phone.mobile.carrier==TWN)
             printf("Taiwan Mobile");
```

```
 else
              printf("FarEasTone");
          printf("),");
     }
     printf(" %s\n", c.address);
}
```
127 showDate() showDate() showDate()

```
void showDate(Date d)
{
     char months[][10]={"January", "February", "March", "April", "May",
"June",
             "July","August", "September", "October", "November",
"December"};
    printf("%s %d", months[d.month], d.day);
    switch(d.day)
     {
        case 1:
        case 21:
        case 31:
            printf("st");
            break;
        case 2:
        case 22:
            printf("nd");
            break;
        case 3:
        case 23:
            printf("rd");
            break;
        default:
            printf("th");
            break;
     }
    printf(", %d", d.year);
}
       144 compareAge() a b a b
1\Boxb a control -1, and a control 0
```

```
int compareAge(Contact a, Contact b)
```
Jun Wu

CSIE, NPTU Total: 119398

```
{
     // return 1 if a is older
     // return 0 if a and b have the same birthday
     // return -1 if b is older
     int adays, bdays;
     adays=a.birthday.year*365+a.birthday.month*30+a.birthday.day;
     bdays=b.birthday.year*365+b.birthday.month*30+b.birthday.day;
     if(adays>bdays)
         return -1;
     else if(adays<bdays)
         return 1;
     return 0;
```

```
}
```
 $160-177$  ( )

```
void sortContacts(Contact contacts[])
{
     int i,j;
    for(i=0;i<numContact-1;i++)
     {
         for(i=0; i<sub>1</sub> = 0; i<sub>2</sub> = 0)\overline{\mathcal{L}} if( compareAge(contacts[j],contacts[j+1])==1)
\{ Contact temp;
                  temp=contacts[j];
                  contacts[j]=contacts[j+1];
                  contacts[j+1]=temp;
 }
         }
     }
}
```
 $\Box$ Contact.c

From: <https://junwu.nptu.edu.tw/dokuwiki/> - Jun Wu

**CSIE, NPTU**

Permanent link: **<https://junwu.nptu.edu.tw/dokuwiki/doku.php?id=c:ch12hw4>**

Last update: **2022/03/30 14:44**

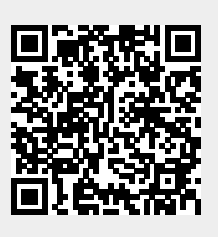